## USTH MM2.I Soft. Eng. for Interactive Media

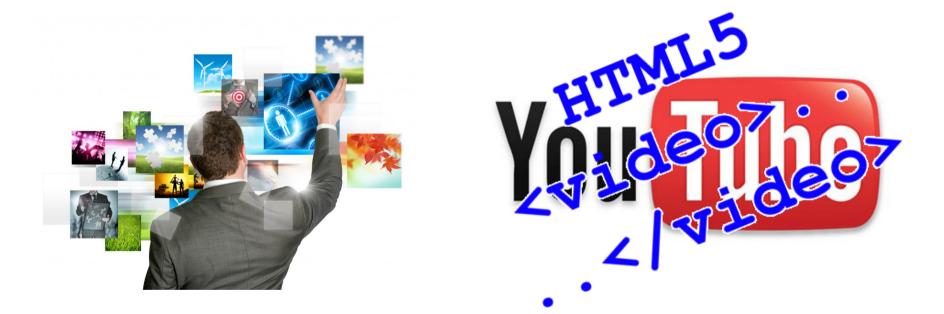

#### Lecture #3.3 – Video and audio in HTML5

### New tags: <audio> and <video>

- HTML5 treats audio and video as first-class citizens in terms of web content.
- <audio>
- <video>

- Allow audio/video to play natively in the browser.
- Good-bye plug-ins?

#### Audio on the web: a brief history

#### • Embedded MIDI files

<embed src="awesome.mp3" autostart="true"
loop="true" controller="true"></embed>

```
<object>
<param name="src" value="simpsons.mp3">
<param name="autoplay" value="false">
<param name="controller" value="true">
<param name="controller" value="true">
<param name="controller" value="true">
<param name="controller" value="true">
<param name="controller" value="true">
<param name="controller" value="true">
<param name="controller" value="true">
<param name="controller" value="true">
<param name="controller" value="true">
<param name="controller" value="true">
<param name="controller" value="true">
controller" value="true">
```

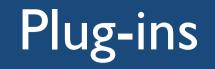

- RealPlayer
- Windows Media
- QuickTime
- Flash
- And then came Apple... (iPhone / iPod with no Flash support) [2007]
  - H.264 codecs with richer capabilities
  - (Mobile) Safari

#### Video codecs

- Three relevant contemporary video formats related to the HTML5 <video> tag:
  - H.264
  - Theora
  - VP8

## H.264

- High-quality codec, standardized in 2003 and created by the MPEG group.
- Supports several *profiles*, which allows a wide range of devices to be accommodated.
  - These profiles share a set of common features, but higherend profiles offer additional options that improve quality.
  - It's possible to encode a video one time and embed multiple profiles so that it looks nice on various platforms.
- H.264 is a *de facto* standard because of support from Microsoft and Apple, which are licensees.

## H.264

- Google's YouTube converted its videos to the H.
   264 codec so it could play on the iPhone, and Adobe's Flash Player supports it as well.
- However, it's not an open technology.
- It is patented, and its use is subject to licensing terms.
- Content producers must pay a royalty to encode videos using H.264, but these royalties do not apply to content that is made freely available to end users.

## Theora

- Royalty-free codec developed by the xiph.org Foundation.
- Although content producers can create videos of similar quality with Theora, device manufacturers have been slow to adopt it.
  - Firefox, Chrome, and Opera: OK
  - Internet Explorer, Safari, and the iOS devices: not.
    - Apple and Microsoft are wary of "submarine patents".

### VP8

- Google's VP8 is a completely open, royalty-free codec with quality similar to H.264.
- Supported by Mozilla, Google Chrome, and Opera.
  - Microsoft's Internet Explorer 9 promises to support VP8 as long as the user has installed a codec already.
- Also supported in Adobe's Flash Player, making it an interesting alternative.
- Not supported in Safari or the iOS devices, which means that although this codec is free to use, content producers wanting to deliver video content to iPhones or iPads still need to use the H.264 codec.

# Browser support for HTML5 video

| Browser 🔶                 | Operating system 🜩                                                                                                    | Latest stable release 🔶                                                                                                  | Video formats supported            |                                               |                                    |                          |
|---------------------------|----------------------------------------------------------------------------------------------------|----------------------------------------------------------------------------------------------------|------------------------------------|-----------------------------------------------|------------------------------------|--------------------------|
|                           |                                                                                                    |                                                                                                    | Theora 🔶                           | H.264 (MP4) 🔶                                 | VP8 (WebM) 🔶                       | VP9 (WebM) 🔶             |
| Android browser           | Android                                                                                                    | 4.2.1 "Jelly Bean" (November 27, 2012; 15 months ago) [±] <sup>[38][39]</sup>                                            | 2.3 <sup>[40]</sup>                | 3.0 <sup>[40]</sup>                           | 2.3 <sup>[40]</sup>                | No                       |
| Chromium                  | All supported                                                                                                    | N/A                                                                                                    | r18297 <sup>[41]</sup>             | Manual install <sup>[note 1]</sup>            | r47759 <sup>[43]</sup>             | r172738 <sup>[44]</sup>  |
| Google Chrome             | 33.0.1750.15                                                                                                    | 2 & 33.0.1750.154 (March 14, 2014; 18 days ago <sup>[45]</sup> ) [±]                                                     | <b>3.0<sup>[46][47]</sup></b>      | 3.0 <sup>[47][note 2]</sup>                   | 6.0 <sup>[49][50]</sup>            | 29.0 <sup>[note 3]</sup> |
|                           | Windows                                                                                                    | v11.0.9600.16521 (11.0.4) (11 March 2014; 21 days ago) [±]                                                               | Manual install <sup>[note 4]</sup> | 9.0 <sup>[54]</sup>                           | Manual install <sup>[note 5]</sup> |                          |
| Internet Explorer         | Windows Phone                                                                                                    | 10.0 (November 21, 2012; 16 months ago) [±]                                                                              | No                                 | 9.0 <sup>[57]</sup>                           | No                                 | No                       |
|                           | Windows RT                                                                                                    | 10.0                                                                                                    | INO                                | 10.0 <sup>[58]</sup>                          |                                    |                          |
| Konqueror                 | All supported 4.12.3 (4 March 2014; 28 days ago) [±] <sup>[59]</sup>                                                                                                    |                                                                                                    | 4.4 <sup>[note 6]</sup>            |                                               |                                    | No                       |
|                           | Windows 7+                                                                                                    |                                                                                                    | 3.5 <sup>(63)</sup>                | 21.0 <sup>[note 7]</sup>                      | 4.0 <sup>(66][67]</sup>            | 28.0 <sup>[68](69]</sup> |
|                           | Windows Vista                                                                                                    | 28.0 (March 18, 2014; 14 days ago <sup>[61]</sup> ) [±]<br>ESR 24.4.0 (March 18, 2014; 14 days ago <sup>[62]</sup> ) [±] |                                    | 22.0 <sup>[70]</sup>                          |                                    |                          |
| Mozilla Firefox           | Linux                                                                                                    |                                                                                                    |                                    | 26.0 (using<br>GStreamer) <sup>[note 8]</sup> |                                    |                          |
|                           | Android                                                                                                    |                                                                                                    |                                    | 17.0 <sup>[73]</sup>                          |                                    |                          |
|                           | All other supported                                                                                                    |                                                                                                    |                                    | No                                            |                                    |                          |
|                           | 16 for Android (September 18, 2013; 6 months ago <sup>[74]</sup> ) [±]<br>12.0.22 for Symbian S60 (June 24, 2012; 20 months ago <sup>[74]</sup> ) [±]<br>10.0 for Windows Mobile (March 16, 2010; 4 years ago <sup>[75]</sup> ) [±] |                                                                                                    | No                                 | 11.50                                         | 15.0                               | 16.0                     |
| Opera                     | Windows, OS X<br>20.0.1387.82 (March 20, 2014; 12 days ago <sup>[76]</sup> ) [±]<br>Linux, FreeBSD<br>12.16 (July 4, 2013; 8 months ago <sup>[77]</sup> ) [±]                                                                       |                                                                                                    | 10.50 <sup>[78]</sup>              | No                                            | 10.60 <sup>[79][80]</sup>          | Νο                       |
| Safari                    | iOS                                                                                                    | 7.0.2 (February 25, 2014; 35 days ago <sup>[81]</sup> ) [±]                                                              | No                                 | 3.1 <sup>[82][83]</sup>                       | No                                 | No                       |
| Salari                    | MacOS X                                                                                                    | 6.1.2 (February 25, 2014; 35 days ago <sup>[81]</sup> ) [±]                                                              | Manual install <sup>[note 9]</sup> |                                               | Manual install <sup>[84]</sup>     |                          |
| Web (previously Epiphany) | All supported                                                                                                    | 3.12 (March 26, 2014; 6 days ago) [±] <sup>[85]</sup>                                                                    |                                    | 2.28 <sup>[note 10]</sup>                     |                                    | No                       |

Source: <a href="http://en.wikipedia.org/wiki/HTML5\_video#Browser\_support">http://en.wikipedia.org/wiki/HTML5\_video#Browser\_support</a>

#### Audio codecs

- Most relevant contemporary audio codecs:
  - -AAC
  - MP3
  - Vorbis (OGG)

# Advanced Audio Coding (AAC)

- The audio format that Apple uses in its iTunes Store.
  - Designed to have better audio quality than MP3s for around the same file size
  - Also offers multiple audio profiles similar to H.264.
- Moreover, like H.264, it's not a free codec and does have associated licensing fees.
- All Apple products play AAC files.
  - So does Adobe's Flash Player and the open source
     VLC player.

## MP3

- The MP3 format, although extremely common and popular, isn't supported in Firefox and Opera because it's also patent-encumbered.
- It is supported in Safari and Google Chrome.

# Vorbis (OGG)

- This open source royalty-free format is supported by Firefox, Opera, and Chrome.
- You'll find it used with the Theora and VP8 video codecs as well.
- Vorbis files have very good audio quality but are not widely supported by hardware music players.

#### Containers and codecs

- Containers are like an envelope that contains audio streams, video streams, and sometimes additional metadata such as subtitles.
  - These audio and video streams need to be encoded, and that's where codecs come in.

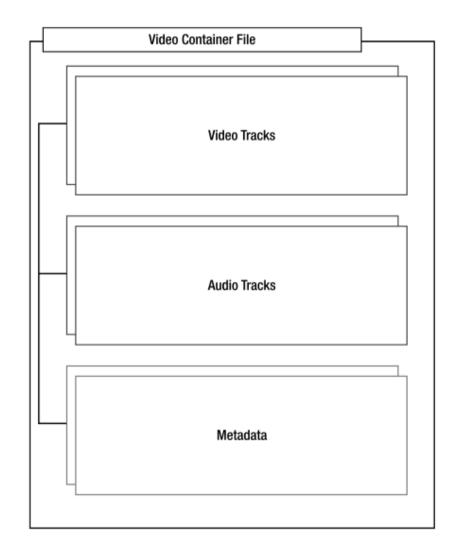

### Combining codecs and containers

- Video and audio codecs need to be packaged together for distribution and playback.
- A container is a metadata file that identifies and interleaves audio or video files.
  - A container doesn't actually contain any information about how the information it contains is encoded.
  - Essentially, a container "wraps" audio and video streams.

#### Combining codecs and containers

- Containers can often hold any combination of encoded media, but we'll see these combinations when it comes to working with video on the Web:
  - The OGG container, with Theora video and Vorbis audio, which will work in Firefox, Chrome, and Opera.
  - The MP4 container, with H.264 video and AAC audio, which will work in Safari and Chrome.
    - It will also play through Adobe Flash Player and on iPhones, iPods, and iPads.
  - The WebM container, using VP8 video and Vorbis audio, which will work in Firefox, Chrome, Opera, and Adobe Flash Player.

## Working with audio

• The following slides discuss how to embed audio files in a page.

### Audio Example #1

- Sound samples
  - Live version
  - <u>http://media.pragprog.com/</u> <u>titles/bhh5/code/</u> <u>html5\_audio/audio.html</u>
  - Two codecs:
  - OGG
    - type="audio/ogg"
  - MP3
    - type="audio/mpeg"

| Samples: |              |
|----------|--------------|
| Drums    |              |
| € ♦ ♦    | <b>■</b> •)) |
| Guitar   |              |
| ® ►•     |              |
| Organ    |              |
| ® ►•     |              |
| Bass     |              |
| •◀       |              |

Somplose

### Audio Example #2

```
<script type="text/javascript" charset="utf-8">
$(function(){
 var canPlayAudioFiles = !!(document.createElement('audio').canPlayType);
  if(canPlayAudioFiles){
   $(".sample a").hide();
   var element = $("<input type='button' value='Play all'/>")
   element.click(function(){
      $("audio").each(function(){
        this.play();
     Ð
                                       – html5 audio/advanced audio.html
   \mathbf{D}

    Live version

   $("body").append(element);
 };

    http://media.pragprog.com/titles/bhh5/code/

\mathbf{D};
                                          html5 audio/advanced audio.html
</script>
                                       - Same 2 codecs as before

    JavaScript code for browsers that

                                          don't support the <audio> tag
```

#### Control functions

| Function                     | Behavior                                                                                                    |
|------------------------------|----------------------------------------------------------------------------------------------------|
| load()                       | Loads the media file and prepares it for playback. Normally does not need to be called unless the element itself is dynamically created. Useful for loading in advance of actual playback. |
| play()                       | Loads (if necessary) and plays the media file. Plays from the beginning unless the media is already paused at another position.                                                            |
| pause()                      | Pauses playback if currently active.                                                                                                    |
| <pre>canPlayType(type)</pre> | Tests to see whether the <b>video</b> element can play a hypothetical file of the given MIME type.                                                                                         |

#### • Read-only media attributes

| Read-only attribute                                                                                          | Value                                                                                                    |  |
|----------------------------------------------------------------------------------------------------|----------------------------------------------------------------------------------------------------|--|
| duration                                                                                                    | The duration of the full media clip, in seconds. If the full duration is not known, NaN is returned.                                                                   |  |
| paused Returns true if the media clip is currently paused. Defaults to true if clip has not started playing. |                                                                                                    |  |
| ended                                                                                                    | Returns true if the media clip has finished playing.                                                                                                    |  |
| startTime                                                                                                    | Returns the earliest possible value for playback start time. This will usually<br>be 0.0 unless the media clip is streamed and earlier content has left the<br>buffer. |  |
| error                                                                                                    | An error code, if an error has occurred.                                                                                                    |  |
| currentSrc                                                                                                   | Returns the string representing the file that is currently being displayed or loaded. This will match the source element selected by the browser.                      |  |

#### • Scriptable attribute values

| Attribute   | Value                                                                                                    |
|-------------|----------------------------------------------------------------------------------------------------|
| autoplay    | Sets the media clip to play upon creation or query whether it is set to autoplay.                                                                                 |
| loop        | Returns true if the clip will restart upon ending or sets the clip to loop (or not loop).                                                                         |
| currentTime | Returns the current time in seconds that has elapsed since the beginning of the playback. Sets currentTime to seek to a specific position in the clip playback.   |
| controls    | Shows or hides the user controls, or queries whether they are currently visible.                                                                                  |
| volume      | Sets the audio volume to a relative value between 0.0 and 1.0, or queries the value of the same.                                                                  |
| muted       | Mutes or unmutes the audio, or determines the current mute state.                                                                                                 |
| autobuffer  | Tells the player whether or not to attempt to load the media file before playback is initiated. If the media is set for auto-playback, this attribute is ignored. |

• Intro example

```
Exercise: make the 'Play All' button behave as a "toggle" between 'Play All' and 'Pause All'
```

```
var element = $("<input type='button' value='Play all'/>")
element.click(function(){
    $("audio").each(function(){
      this.play();
    })
});
$("body").append(element);
```

## Embedding video

• The following slides discuss how to embed video files in a page.

## Video Example

#### Photoshop tricks

```
- Live version
```

http:// media.pragprog.com/ titles/bhh5/code/ html5video/index.html

- 3 codecs:
  - H.264 (mp4)
  - Theora (ogv)
  - VP8 (webm)
- Flash fallback
- Links for downloads

```
<video controls>
  <source src="video/h264/01_blur.mp4">
  <source src="video/theora/01_blur.ogv">
  <source src="video/webm/01_blur.webm">
  <object width="640" height="480" type="application/x-shockwave-flash"</pre>
     data="swf/flowplayer-3.2.2.swf">
     <param name="movie" value="swf/flowplayer-3.2.2.swf" />
     <param name="allowfullscreen" value="true" />
     <param name="flashvars"</pre>
       value='config={"clip":{"url":"../video/h264/01_blur.mp4".
                               "autoPlay":false,
                               "autoBuffering":true
                      1' />
     <img src="video/thumbs/01_blur.png"</pre>
       width="640" height="264" alt="Poster Image"
       title="No video playback capabilities." />
   </object>
```

Your browser does not support the video tag.
</video>

## Limitations of HTML5 video

- HTML5 video has no provisions for streaming the video files.
- There's no way to manage rights.
- The process of encoding videos is costly and timeconsuming.
  - The need to encode in multiple formats makes
     HTML5 video much less attractive

# Exploring the HTML5 video API

#### • Additional video attributes

| Attribute                  | Value                                                                                                    |
|----------------------------|----------------------------------------------------------------------------------------------------|
| poster                     | The URL of an image file used to represent the video content before it has loaded. Think "movie poster." This attribute can be read or altered to change the poster. |
| width, height              | Read or set the visual display size. This may cause centering, letterboxing, or pillaring if the set width does not match the size of the video itself.              |
| videoWidth,<br>videoHeight | Return the intrinsic or natural width and height of the video. They cannot be set.                                                                                   |

## Exploring the HTML5 video API

- Intro example
- Play button doesn't work on Safari (or Opera)

```
<div id="time">
    00:00:00
</div>
<script type="text/javascript">
var video = $("video");
video.bind("timeupdate", function(){
    $("#time").html( this.currentTime );
});
var button = $("<input type='button' value='Play'>");
button.insertAfter(video);
</script>
```

## Using the HTML5 video API

 Advanced example :Video Timeline (combining <video> and <canvas>)

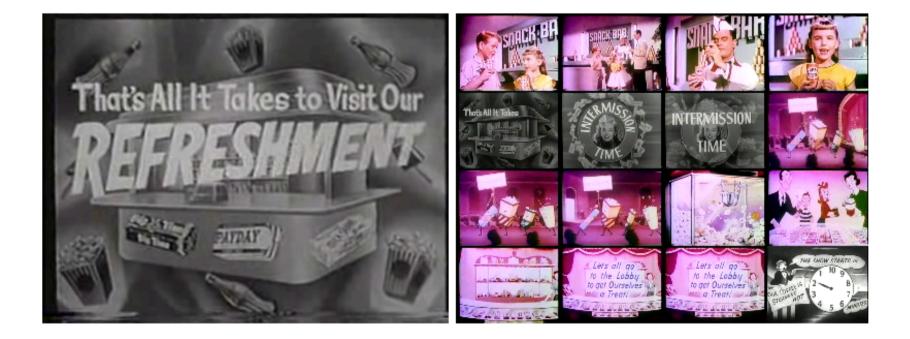

#### Learn more about it

- <u>http://www.html5video.org/</u>
- Players:
  - <u>http://videojs.com/</u>
  - <u>http://sublimevideo.net/</u>

• <u>Book</u>:

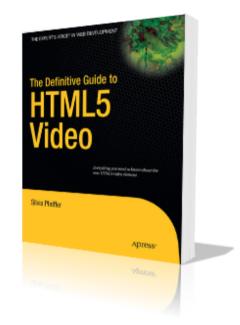